## **Lesson Plan for XtraNormal**

This lesson plan is being created for use in a Professional Development setting. Its goal is to provide teachers with a new tool to implement into their classrooms. With that said, you will find that this lesson plan also incorporates ideas and details that can be translated into an individual teacher's lesson plans for his or her classroom, in any subject, and at any grade level.

## **Subject:**

Can be adopted for any subject area.

## **Grade Level:**

Upper elementary and above. Students should be able to write complete sentences. (Lesson can be adopted for younger grade levels with guidance.)

## **Objectives:**

## **For Professional Development:**

- 1. The learner will set up an XtraNormal account with a User Name and Password.
- 2. The learner will gain a basic understanding for using the program XtraNormal utilizing the following:
	- a. select appropriate character(s)
	- b. select appropriate setting
	- c. generating a script for the character(s)
	- d. select background sounds
	- e. select character gestures
	- f. select character movements
	- g. select changing camera angles
- 3. The learner will finalize a video for use in their classroom.
- 4. The learner will be able to share their lesson by embedding the video onto their classroom web page.

### **For Student Objectives:** *(from NETS\*S)*

1. The learner will communicate information and ideas effectively to multiple audiences using a variety of media and formats.

2. The learner will evaluate and select information sources and digital tools based on the appropriateness to specific tasks.

### **Materials/Resources Needed:**

- Computer with Internet access
- An XtraNormal account
- SmartBoard/Projector

## **Anticipatory Set:**

### **For Professional Development:**

• "Are you looking for a new way to help you get your students' attention?"

- "Keep your students in mind while you are creating your movies."
- "Be sure to keep focus on the task at hand...what is it that you want your students to learn?"

## **For Students:**

- "Have you selected material for an appropriate audience?"
- "Be sure to keep focus on the task at hand...what is it that you want your audience to gain from this project?"

## **Purpose:**

The purpose of this lesson and its objectives is to provide teachers and their students with a means of creating a presentation using technology that extends beyond just an ordinary PowerPoint.

# **Input:**

The skills necessary to use XtraNormal are centered around computer usage and the student's ability to write complete sentences. All students will need basic computer skills to manipulate key components in the program. When we first begin this lesson, I will demonstrate how to navigate the program before allowing students to venture off into their own projects. The ability to write complete sentences is evident when a script is added to the movie. Students will understand why spelling and correct format is important as they preview their work.

# **Model:**

Since this is intended to be an introductory lesson for teachers, it is my intention to demonstrate each step as we go through the lesson. I plan on using a computer that is connected to a SmartBoard to help with the demonstration. There are also examples of finished projects on the XtraNormal home site and I am providing a link to student projects.

## **Check for Understanding:**

In the Professional Development setting, I will be answering questions as we work. For teachers, I am hoping to have a small enough group allow for some extra attention where needed. With students, it will be necessary to anticipate questions that may arise. (Some of these questions may become evident while teachers are learning to use this program.)

# **Guided Practice:**

In order to ensure that students (and teachers) are able to create a movie, the following timeline will be used as a guide:

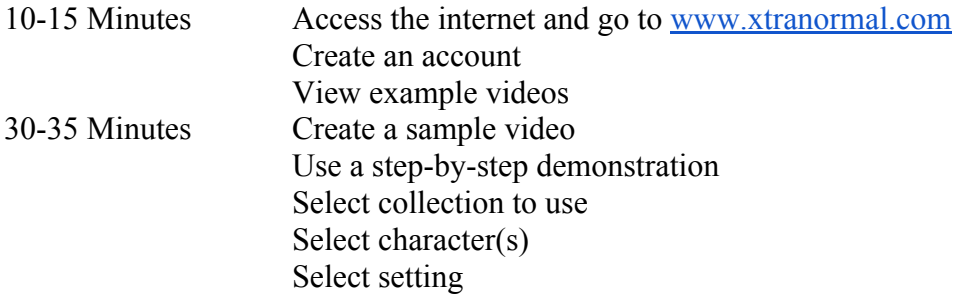

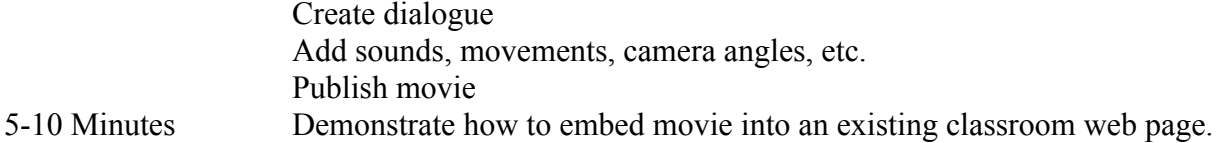

### **Closure:**

To close the lesson, teachers and students can share how this type of technology can enhance the classroom. Evaluation will be determined on teacher reflections and comments. For students, a rubric with guides such as Character Development, Setting, Dialogue, Use of Technology, Effectiveness of Product, etc. can be used to evaluate the project.

#### **Independent Practice:**

Time to work with the new skills is always necessary. This lesson can very easily be divided into several days to ensure complete understanding is mastered by all.